## **Shared Properties**

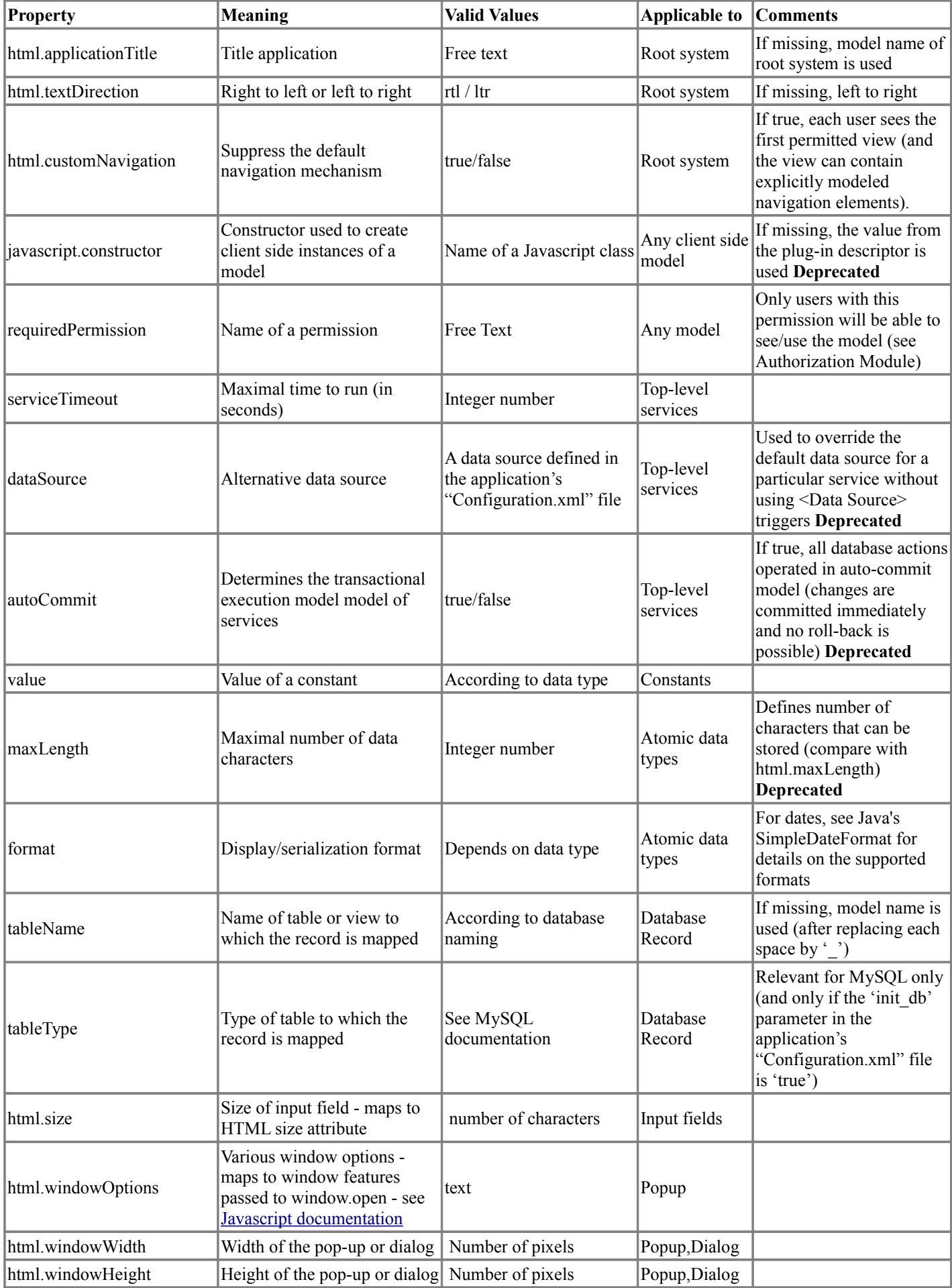

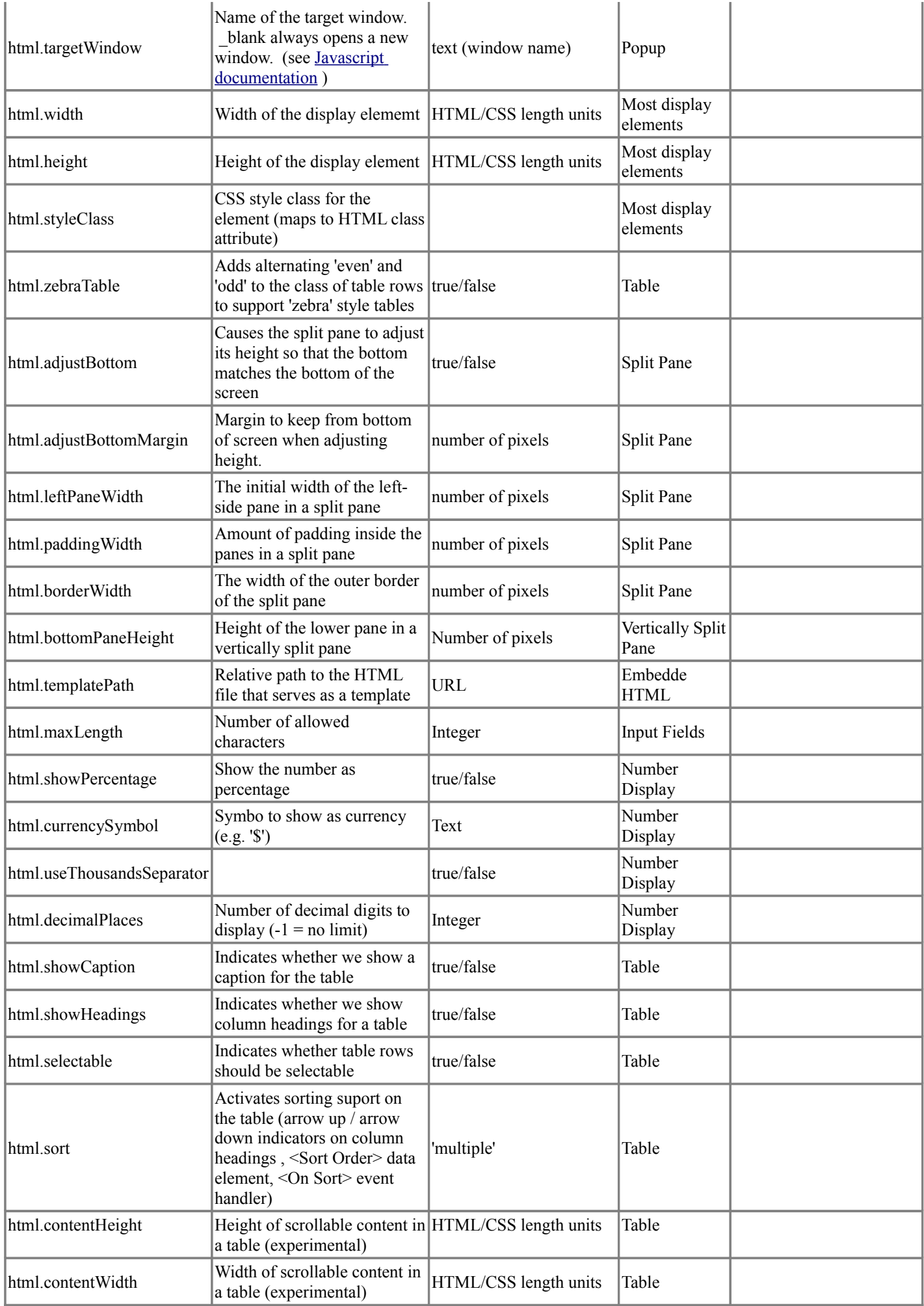

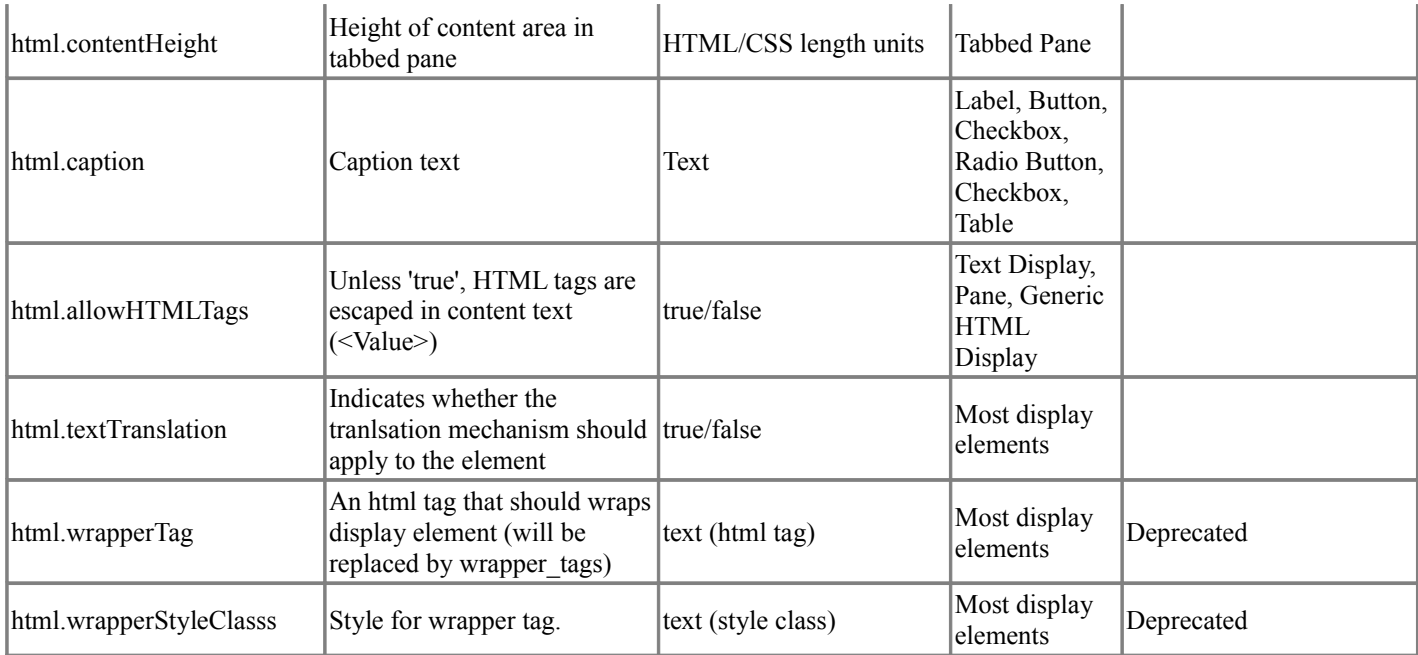

## **Local Properties**

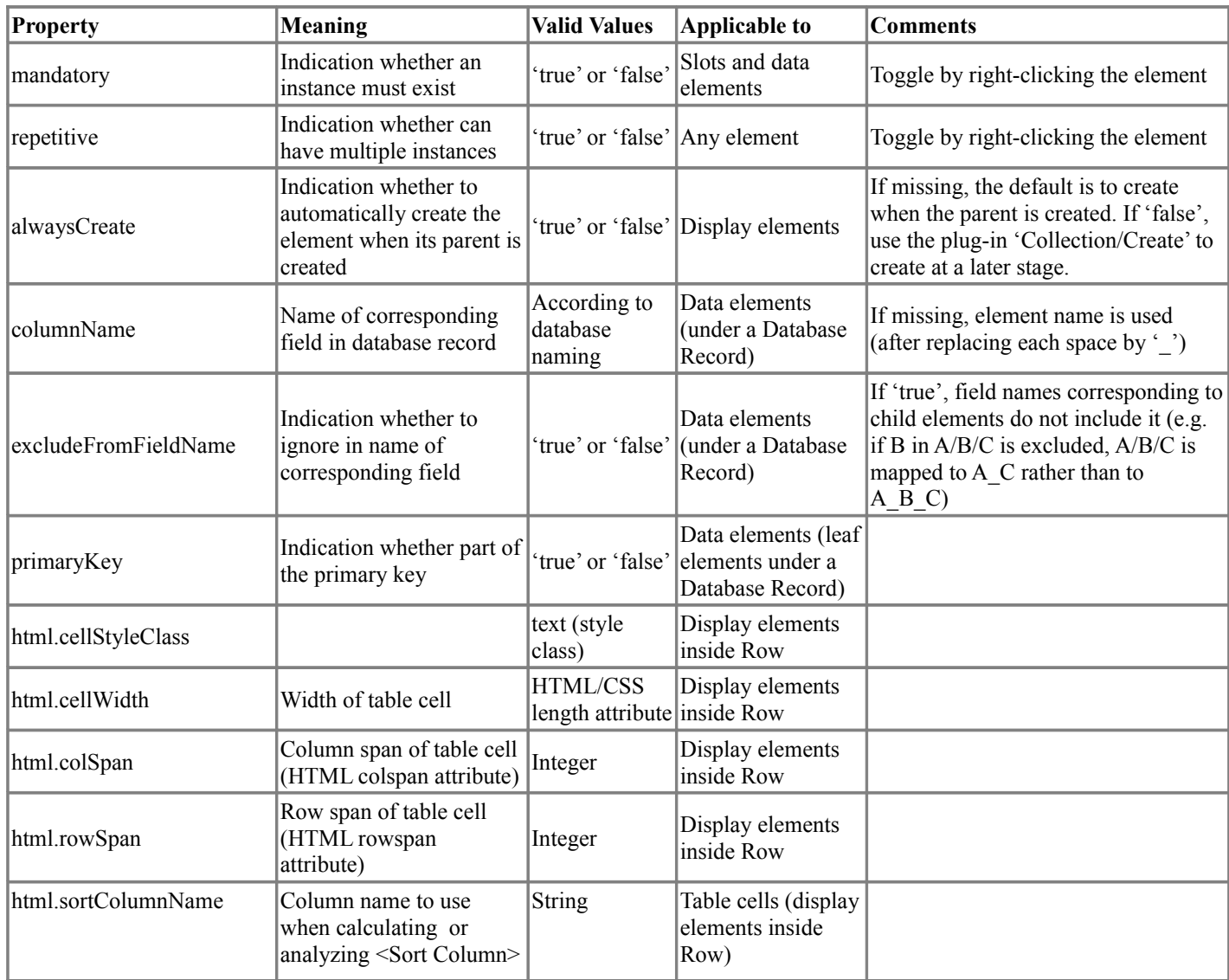